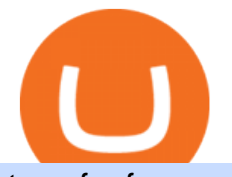

transfer from coinbase to gemini tos mobile app download coinbase app how to crypto trade ben armstror

## Cryptocurrency Trading FOREX.com

The Latest Stock News - Stock Market Research - TipRanks

The next big cryptocurrency: Seven altcoins set to explode in 2022. Cryptos | 11/22/2021 6:27:51 PM GMT. Not many predicted the events of the past 2 years. In 2021, Bitcoin had a massive surge .

Check out the 10 cryptocurrencies that are expected to escalate in the crypto market in 2022. In the last few years, cryptocurrencies, blockchain technology, and decentralized finance (Defi) have gained incredible momentum. Early in 2021, Bitcoin, Ethereum, Cardano, and Dogecoin garnered a much greater share of headlines and became immensely .

How to Transfer Gemini Crypto to Coinbase Exchange || Gemini .

Custom Heat Transfers As little as .15¢ each, plus setup .

Coinbase Pro is the fastest, most trusted way to trade cryptocurrencies. The app is built for advanced crypto traders with all necessary info and tools to trade on the go. This includes: - Real time candles, depth chart, order book - Limit and market orders - Advanced order form - Orders and portfolio overview

TD AmeritradeMobile App. Track your investments with this simple and straightforward app. Trade stocks, ETFs, and options with easy and intuitive order entry and editing. Explore integrated charts with indicators, set up price alerts, access watch lists, and get real-time quotes.

ToS Mobile friendly Indicators - useThinkScript

The improved eToro fee model for coin transfer from the eToro investment platform to the eToro Money crypto wallet works as a dynamic mechanism. Coin transfer fees are calculated according to the size of the position. For smaller positions, fees are likely to be lower than they would have been before. For larger positions, the fee has a maximum .

Ben Armstrong created the BitBoy Crypto YouTube Channel in February 2018. Since then, BitBoy Crypto has become one of the most popular channels on the platform related to cryptocurrency. As of the time of this writing, it has reached a subscriber count of over 700,000 and has generated over 54 million views.

https://bitemycoin.com/wp-content/uploads/2018/01/digibyte.png|||How To Buy Ripple With Bitcoin From Coinbase | Earn ...|||2156 x 1354

Express Prints Digital Transfers Heat Transfers Transfer .

The courses requirement to set up a free TradingView account for chart analysis, cryptocurrency wallets, and crypto trading accounts makes it our choice as the best interactive course.

https://firstbusinessalliance.com/wp-content/uploads/2018/11/virtual-office.jpg|||Virtual Offices|||4128 x 3096 https://bitboycrypto.com/wp-content/uploads/2019/11/3.jpg|||Blockchain Jobs Are Growing In Popularity | BitBoy Crypto|||1536 x 768

https://www.financemagnates.com/wp-content/uploads/sites/8/2015/12/FXCM\_Daily\_Chart.png|||FXCM Inc Shares Skyrocket After Shareholders Reminded ...|||2048 x 1536

http://unblast.com/wp-content/uploads/2020/01/CoinBase-Web-Mobile-UI-Kit-4.jpg|||Free CoinBase Web & Mobile UI Kit (Sketch, Figma, XD)|||2000 x 2000

http://cdn.shopify.com/s/files/1/1632/2597/products/Mermaid a heart watermark 1024x1024 2x ed411ab9-7c08-4cdf-b1e5-ba7bb1666999\_1200x1200.jpg?v=1577821762|||Mermaid at Heart Sublimation Transfer The SVG Corner|||1169 x 1200

https://www.optioninvest.net/wp-content/uploads/2019/03/eToro-Trading-Platform-Option-Invest.jpg|||eToro Review - Best Social & amp; Copy Trading App Or A Scam ..........................

Ben Armstrong - Newsweek Expert Forum

Heat Transfers - Heat Transfers - Iron-On Heat Transfers

https://i.pinimg.com/originals/69/9b/7a/699b7a4e9f4ca66d5788d3a5d9deeed9.jpg||Crypto With Low Transaction Fees - Bitcoin Transaction ...|||5872 x 4016 Build a Crypto Portfolio - #1 in Security Gemini Crypto

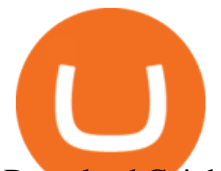

Download Coinbase Buy & amp; Trade Bitcoin, Ethereum & amp; more app.

TOS Dashboard on the App Store

https://www.christies.com/img/LotImages/2021/NYR/2021\_NYR\_20669\_0015\_000(tamiko\_thiel\_unexpected \_growth044107).jpg?mode=max|||TAMIKO THIEL (B. 1957), Unexpected Growth | Christies|||3200 x 2240 eToro USA Trading Hours - eToro

Coinbase Pro: Trade BTC, ETH - Apps on Google Play

Full Color Digital Custom Transfers are digitally printed heat transfers that allow for limitless possibilities in creating designs. We create ours using a high-quality printable polyurethane (PU) film with a semi sticky liner for cutting detail. As in the title, you can produce full color photo-realistic quality transfers that are customized for you.

Videos for Custom+digital+heat+transfers

https://tra.img.pmdstatic.net/fit/http.3A.2F.2Fprd2-bone-image.2Es3-website-eu-west-1.2Eamazonaws.2Ecom .2Fbin.2F2020.2F11.2F18.2Ff68e3ba7-0623-4ab4-b3f6-eb81778b59f9.2Ejpeg/1120x842/quality/80/thumbnai l.jpeg|||Les 10 villes les plus prisées des très riches dans le monde|||1120 x 842

https://pbs.twimg.com/media/ExagUVmXIAEBUZN.jpg:large||Ben Armstrong on Twitter: "The chip on your shoulder ...|||1104 x 782

BitBoy Crypto: Net Worth, Relation, Age, Full Bio & amp; More

Learning Center - Mobile Trading - Thinkorswim Coinbase Wallet - Store Crypto on the App Store

Learning Center - Mobile - Thinkorswim

https://forex-investments.com/wp-content/uploads/2020/03/8455/stocks-making-the-biggest-moves-after-hour s-gamestop-lululemon-kb-home-and-more-scaled.jpg|||Stocks making the biggest moves after hours: GameStop ...|||2560 x 1707

https://www.christies.com/img/LotImages/2021/NYR/2021\_NYR\_20669\_0001\_000(nam\_june\_paik\_global\_ groove043551).jpg?mode=max|||NAM JUNE PAIK (1932-2006), Global Groove (Opening ...|||1920 x 1296 Coinbase Wallet - Store Crypto - Apps on Google Play

This is a video on how to transfer DOGE from one Crypto Exchanges to another(Coinbase to Gemini).Before Investing:Due DiligenceResearchPatienceDiversifyLegal.

https://cryptap.us/wp-content/uploads/2021/03/What-is-Copy-Trading-Complete-eToro-Copy-Trading-Guide.j pg|||What is Copy Trading? Complete eToro Copy Trading Guide ...|||1400 x 933

Videos for How+to+crypto+trade

You should be left with the transfer on a clear plastic carrier. Position & Press. Place the transfer on the garment. Close the heat press and heat for 5 seconds. Peel Hot. Open the press and peel the carrier in a smooth, even motion. Note: The recommended time, temperature, and pressure settings are for Stahls' Hotronix® heat press machines. Settings on other heat presses may vary.

http://cdn.shopify.com/s/files/1/0069/2640/1587/products/LIPS-CHEETAH\_1200x1200.jpg?v=1579189227||| Leopard Lips Sublimation Transfer Wills Creek Designs|||1200 x 1200

Download and install BlueStacks on your PC Complete Google sign-in to access the Play Store, or do it later Look for Coinbase in the search bar at the top right corner Click to install Coinbase from the search results Complete Google sign-in (if you skipped step 2) to install Coinbase Click the Coinbase icon on the home screen to start playing

https://changelly.com/blog/wp-content/uploads/2021/11/Best-Crypto-to-Invest.png|||Next Cryptocurrencies To Explode 2022 2023 Crypto ...|||1200 x 801

Videos for Download+coinbase+app

https://cdn.vox-cdn.com/thumbor/0IrJj3Y\_boRWJh2FpjD5mdRpgF4=/0x0:2922x1966/1400x933/filters:focal( 1228x750:1694x1216):no\_upscale()/cdn.vox-cdn.com/uploads/chorus\_image/image/60994961/44532959\_3ab dc800\_a6a9\_11e8\_97e4\_858987f663d1.0.png|||Windows 95 is now an app you can download and install on

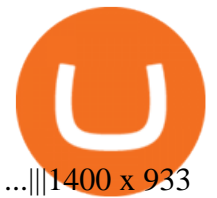

Mobile Trading. This section of our manual is exclusively dedicated to mobile versions of thinkorswim. Click on the links below to view our video tutorials based on the type of device you' re using. Trading on iOS Trading on Android Trading on iOS (iPad)

ThinkorSwim Mobile Demo for Beginners 2021In todays video we do a full demo of the ThinkorSwim mobile app. We cover everything youll need to know to get sta.

The cryptocurrency market has had a rough opening to 2022. Its total cap has fallen by 2% in the past 24 hours, to \$2.12 trillion. Most major coins have dropped along with it, with bitcoin (BTC .

Custom Digital Transfers Barber and Company

https://i.pinimg.com/originals/33/b7/74/33b774268d8fbef7aced58b158cff3ee.jpg|||Forex | Crypto | Stocks on Instagram: @trader1.one ???????????????? ???? ...|||1080 x 1080

In the series of crypto revolutions, EverGrow Coin is set on track to become the next cryptocurrency to explode in 2022. It was the first major Yield Generation token that rewards its users in BUSD.

https://bitboycrypto.com/wp-content/uploads/2021/05/bbcrypto1million.png||HISTORY! Bitboy Crypto Becomes First Crypto Youtube ...|||2560 x 1440

eToro USA Trading Hours Market Hours Cryptocurrencies 24/7 Stocks & amp; ETFs Stocks and ETFs The US stock markets are typically open from 9:30am to 4pm ET during normal business days (Monday to Friday). On bank holidays, the markets are either closed completely or have reduced trading hours. Learn more. Explore stocks Crypto 24/7

https://bitboycrypto.com/wp-content/uploads/2021/07/AdobeStock\_230683933-1536x1536.jpeg|||Emogi

(LOL) to Hold IEO with Huobi: Airdrop to IOST Voters ...|||1536 x 1536

How to Trade Cryptocurrency Crypto Trading Examples

Download the award-winning++ thinkorswim Mobile app and hold the markets in your hands. + Applies to US exchange listed stocks, ETFs, and options. A \$0.65 per contract fee applies for options trades.

83.7 %. Explore an ever-expanding variety of cryptocurrencies, and buy and sell the underlying asset on eToros Cryptocurrency Trading Platform. Build your crypto-based portfolio and enjoy benefits not offered by most exchanges, such as near-immediate execution of market orders. Explore Cryptocurrencies. thinkorswim: Trade. Invest. on the App Store

https://preview.redd.it/lfrc183p3wa81.jpg?auto=webp&s=702820155292f594b3ed53b0558cab60efb9fcb

0|||Proof - etoro froze trading. Compare time stamp with SP at ...|||1080 x 2340

How to Transfer Currency from Coinbase to Gemini - Simplernerd

eToro Trading Hours and Market Events

https://99bitcoins.com/wp-content/uploads/2017/08/Screen-Shot-2017-08-03-at-18.27.29.png|||How to Claim Your Bitcoin Cash and Sell it for Bitcoin ...|||1524 x 1468

The Best Cryptocurrency Trading Courses for 2022

Ben Armstrong is a YouTuber, podcaster, crypto enthusiast, and creator of BitBoyCrypto.com. Better known as BitBoy Crypto, he works hard to educate and inform the crypto community. Ben has been involved with the world of cryptocurrency since 2012 when he first invested in Bitcoin. He used Charlie Shrems BitInstant and lost Bitcoin in the Mt. Gox hack. In 2018, Ben decided to go full-time crypto and focus all of his time and energy into expanding the reach of crypto. READ MORE > >

https://cdn.gobankingrates.com/wp-content/uploads/2021/12/gold-bitcoin-crypto-ornament-decoration-christm as-lights-tree\_iStock-878087838.jpg|||Tis the Season To Gift Crypto: Taxes and More Variables ...|||1920 x 1080

https://pbs.twimg.com/media/DkFkxKXXcAA6uWW.jpg:large|||Bullish Bears on Twitter: "Here are the #wallpapers for # ...|||2048 x 1280

BitBoy Crypto (@BitBoy\_Crypto) Twitter

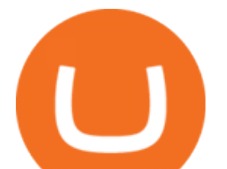

https://bitboycrypto.com/wp-content/uploads/2021/08/AdobeStock\_338783436-scaled.jpeg|||Novogratz Says It's Vital For The USA To Transition to ...|||2560 x 1396

https://satt-token.com/blog/wp-content/uploads/2020/05/JPMorgan-says-it-pities-small-banks.jpg|||Crypto Highlights Week #20 - JP Morgan opt for Bitcoin ...|||3200 x 1799

What are market hours? - Help Center - eToro

Cryptocurrency Trading for Beginners [2022] Complete Guide

Top predictions for crypto in 2022, from bitcoin crash to .

QuestionsFrequently Asked Questions[RESOLVED] Does Thinkorswim mobile app support custom studies? « Back to Previous PageTags: Mobile AppMobile ChartsThinkorswim MobileTOS MobileCategory: Frequently Asked Questions 0 0 Can I display my custom studies on the charts of the mobile app of Thinkorswim? RESOLVED Marked as spam Posted by Pete Hahn (Questions: 37, Answers: 3785) []

https://ic-cdn.flipboard.com/the-sun.com/5c936bcc211e1f5a5858cae01941603d3a39a7d3/\_xlarge.jpeg|||Coti crypto skyrockets in value as Shiba Inu coin and ...|||1200 x 800

https://cdn.benzinga.com/files/imagecache/1024x768xUP/images/story/2012/f2969e89-cbee-46c9-92e7-c4643 74a2e2b\_0.jpg|||Roku, Inc. (NASDAQ:ROKU) - Bullish Roku Analyst Weighs ...|||1024 x 768

Next Crypto To Explode: Bitgert, Centcex, Safemoon, Saitama .

Crypto Market Escalation: 10 Cryptocurrencies Expected to .

Open an account Build a trading plan Choose your cryptocurrency trading platform Open, monitor and close your first position Decide how youd like to trade cryptocurrencies There are two routes to trading cryptocurrencies: speculating on their prices using CFDs or buying the digital currencies in the hope they increase in value.

EverGrow Coin: The Next Cryptocurrency to Explode in 2022 .

https://pbs.twimg.com/media/ElD-vTCWMAAn601.jpg:large|||Ben Armstrong on Twitter: &quot:I made it! Next stop... 5 ...|||1242 x 1265

Profit from falling crypto prices (go short)\*. . Trade on margin. . Trade on volatility - no need to own the asset or have an exchange account. . No exchange fees or complicated digital wallets. . Manage your risk using a variety of in-platform tools.

https://cdn.vox-cdn.com/thumbor/AWo9rP5YhgTnsKL--OrZFxfiOwc=/0x20:640x380/1600x900/cdn.vox-cdn .com/assets/785850/sony-psp-umd.jpg|||PS Vita will use UMD Passport app to provide discounted ...|||1600 x 900

Build a Crypto Portfolio - Buy Bitcoin & amp; Crypto Instantly

https://techcrunch.com/wp-content/uploads/2017/11/bitcoin\_square\_cash.jpg|||Fake Bitcoin Wallet Balance ~ KangFatah|||3900 x 2645

 $\&$ quot;2022 will be a big year on the regulatory front, no doubt,  $\&$ quot; Luno $\&$ #39; Ayyar said.  $\&$ quot; The interest from various governments, and especially the U.S., to bring regulation into the crypto space has not .

https://static.thinkmobiles.com/uploads/2017/06/bitcoinJ-sample.jpg|||3 best bitcoin app SDK in 2018: review and samples - 2020|||1340 x 787

Download the latest version of Coinbase free in English on .

In many common cases, your trade will be cheaper at Coinbase paying the 0.50% maker-taker fee vs. the 1.49% Gemini charges on trades over \$200. However, if you use a credit card to pay for your.

10 Best Cryptocurrencies to Invest in for 2022 .

https://cdn.vox-cdn.com/thumbor/OfyhvfRB7rcMTcYEABzGP5Pjaa0=/5x0:755x422/1600x900/cdn.vox-cdn. com/uploads/chorus\_image/image/54673425/didi-chuxing-759.0.jpg|||The ride-sharing app that beat Uber in China is available ...|||1600 x 900

Coinbase allows you to securely buy, store and sell cryptocurrencies like Bitcoin, Bitcoin Cash, Ethereum, Ethereum Classic, Litecoin, and many more on our easy, user-friendly app and web platform. Own crypto in an instant: Coinbase makes buying bitcoin, bitcoin cash, ethereum, ethereum classic, litecoin and more simple and fast.

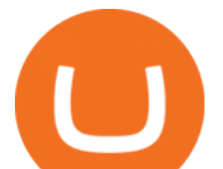

https://cdn.shopify.com/s/files/1/0069/2640/1587/products/DollyMocksHeatherForestFall-1dsdv\_580x@2x.jp  $g$ ?v=1597156700|||Pumpkin Junkie Screen Print Transfers \*High Heat\* B20 ...|||1160 x 967

Home / TRADING / eToro Trading Hours and Market Events eToro Trading Hours and Market Events Different instruments have different opening and closing times, depending on the asset class and exchange on which they are traded, while some contracts expire at certain dates.

http://marketingland.com/wp-content/ml-loads/2014/07/google-play-blank-1920.jpg|||This app

"Contains ads" label starts showing in Google ...|||1920 x 1080

Shop pribcho heat press - Amazon.com Official Site

https://bitboycrypto.com/wp-content/uploads/2021/09/AdobeStock\_231467259-scaled.jpeg|||New Startup Bitsa Adds XMR Support to Its Prepaid Card ...|||2560 x 1707

https://cdn.dribbble.com/users/2418195/screenshots/9446714/media/e9370add8e06a97e7ee6947712c01bae.pn g|||Crypto app screens Transactions, currency course by ...|||1600 x 1200

eToro is the worlds leading social trading platform, offering a wide array of tools to invest in the capital markets. Create a portfolio with cryptocurrencies, stocks, commodities, ETFs and more.

Coinbase allows you to securely buy, hold and sell cryptocurrencies like Bitcoin, Bitcoin Cash, Ethereum, Ethereum Classic, Litecoin and many more on our easy, user-friendly app and web platform. - Own crypto in an instant. All it takes is linking a bank account or debit card. - Buy and sell, convert crypto coins and securely send/receive .

Download & amp; use Coinbase on PC & amp; MAC (Emulator)

How to Transfer Currency from Coinbase to Gemini. Go to your Gemini Dashboard. Select Transfer Deposit into Gemini. Select your Currency and continue. Copy the Deposit Address (the string of letters and numbers) Go to your Coinbase Dashboard. Select Send/Receive Send. Paste the Deposit Address .

Coinbase is free to download and use. You can store your cryptocurrency for free, but for the transactions, you have to pay a small fee. Other Systems Coinbase is also available for iOS devices and on the web. System Requirements In order to run Coinbase on your smartphone, you need version 6.0 and later for Android.

https://bloximages.chicago2.vip.townnews.com/herald-review.com/content/tncms/assets/v3/editorial/9/cc/9cc2 5e48-6e53-5341-8320-8166e2c1a9d2/61c4dc643290a.image.jpg?resize=1476%2C984|||Markets 2021: Stocks soar, IPOs explode, crypto goes wild ...|||1476 x 984

eToro Trading Guide, Tips and Tutorials

https://static.skillshare.com/uploads/video/thumbnails/1f3fc58785494a889942223a75d22108/original|||Crypto currency For Beginners | How To Invest & Make Money ...|||1920 x 1080

Before figuring out which crypto might be the next big winner, it helps to understand why so many investors are gravitating toward cryptocurrency in the first place. . 2022 CNBC brings you fast .

Videos for Transfer+from+coinbase+to+gemini

https://bitboycrypto.com/wp-content/uploads/2020/04/AdobeStock\_170460628-1365x1024.jpeg|||Blockchain Brings Innovation to Music Streaming Industry ...|||1365 x 1024

https://cdn.vox-cdn.com/thumbor/sxyoKDeXMvbNYmVid6Dr9j8QKco=/0x213:2039x1360/1600x900/cdn.vo x-cdn.com/uploads/chorus\_image/image/47545229/snap1\_2040.0.0.jpg|||Google's Snapseed app can now edit RAW photos on Android ...|||1600 x 900

https://9to5google.com/wp-content/uploads/sites/4/2018/01/cash-app-bitcoin-3.jpg?quality=82&strip=all| ||How to buy Bitcoin on your Android phone w/ Coinbase, Cash ...|||1440 x 2880

Ben Armstrong is a YouTuber, podcaster, crypto enthusiast, & amp; creator of BitBoyCrypto.com. Better known as BitBoy Crypto, he works hard to educate and inform the crypto community. Ben has been involved with the world of cryptocurrency since 2012 when he first invested in Bitcoin. He used Charlie Shrem's BitInstant & amp; lost Bitcoin in the Mt. Gox hack. In 2018, Ben decided to go & quot; full-time crypto & quot; and focus all of his time and energy into expanding the reach of crypto.

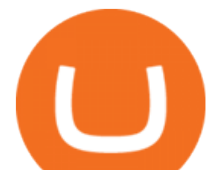

http://claytrader.com/wp-content/uploads/2016/06/blog\_quotes.jpg||Broker Review: Robinhood Trading App|||1920 x 1080

https://cdn.shopify.com/s/files/1/0257/8916/9698/products/image\_f7f07586-7414-4c48-83b0-bf1cb7bd7ca1\_1 200x1200.jpg?v=1578610458|||Sunflowers and fall- Sublimation ABI Designs Transfers ...|||1200 x 1200

Does Thinkorswim mobile app support custom studies? - Hahn . thinkorswim mobile Stock Trading App TD Ameritrade

Mobile Trading Apps TD Ameritrade

https://cdn.vox-cdn.com/thumbor/Z1LzWnKxD09sjxGDOiWy3EqELpA=/0x0:1280x720/1600x900/cdn.voxcdn.com/uploads/chorus\_image/image/48525057/app\_connect\_5301.0.0.jpg|||Volkswagen says Apple wouldnt let it demo wireless ...|||1600 x 900

https://coincentral.com/wp-content/uploads/2017/08/limits.jpg||Coinbase vs Gemini Comparison CoinCentral|||1203 x 848

TOS Dashboard Mobile App is a user friendly online control panel interface of the app that gives you an authority to watch the user control panel data to the fullest. The data stored within the web dashboard automatically sync to the TOS-Dashboard mobile app. It empowers you to see the user control panel data on your cell phone directly without logging-in to your web control panel.

https://gatehub.net/blog/content/images/2020/05/Crypto-desctiption-3.jpg|||Beginners Guide to Cryptocurrency | GateHub|||2000 x 1125

Transfer UST from Gemini / Coinbase to Terra (UPDATED)

Transfer UST from Gemini / Coinbase to Terra (UPDATED) Transferring UST from Gemini or Coinbase using the Terra bridge is the quickest way to transfer funds over to your Terra wallet, especially if you want to deposit your funds into the Anchor Protocol. In this video we do it live, so you know the exact steps to take to get it done successfully! Remember, there are opportunities during this process to completely mess things up, and for you to permanently lose all your crypto!

Digital HeatFX is proud to offer a no-cut, no-weed, no-background heat transfer process utilizing cutting edge transfer paper and white toner printer technologies. This innovative combination is able to produce heat transfers for both light and dark garments in a variety of fabrics as well as a wide range of other substrates including tote bags, hats, polypropylene, can coolers, and more.

https://cdn.shopify.com/s/files/1/0069/2640/1587/products/fallpigwagon\_1200x1200.jpg?v=1560886699|||Pig Wagon Sublimation Transfer Wills Creek Designs|||1200 x 1200

What Is the Next Big Cryptocurrency To Explode in 2022?

http://cdn.shopify.com/s/files/1/0069/2640/1587/products/BC-HDT3001-30tmtdyj\_1200x1200.jpg?v=159356 5808|||No restocks Love Fall Pumpkin Doodle Screen Print ...|||1200 x 1200

How to trade Cryptocurrency - The Jerusalem Post

Build a Crypto Portfolio - #1 in Security Gemini Crypto

Home - BitBoy Crypto

Custom Embroidery & amp; Design - Digital Embroidery

5 of the Next Cryptos to Explode in 2022 Nasdaq

Transfer Crypto from Coinbase to Gemini? Go to Gemini and pick &quot: Deposit" and the coin type. Copy the wallet address it gives you. Go to Coinbase and initiate a withdrawal of said coin type. Paste in the address and verify your 2FA 1 level 2 securedascollateral · 8m.

Beginner' SGuide to Crypto Trading Bots SoFi

Ben Armstrong founded the BitBoy Crypto YouTube Channel in January of 2018 when he decided to go  $\&$ quot;full-time crypto $\&$ quot; and focus all of his time and energy on expanding the reach of the crypto.

ThinkorSwim Mobile App Tutorial for Beginners 2021 |Step-by .

https://s3.tradingview.com/s/sUmYC8lc\_big.png|||BTC | Long term investment | 4-year cycle for COINBASE ...|||1520 x 949

Your custom transfers are ready to ship in 2 business days or less. Each custom heat transfer is screen printed

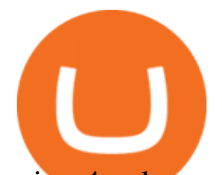

using 4-color process. Our one color single image special starts at just 15¢ with a Setup and ships as soon as the next business day. You Heat Press It

Coinbase Wallet is a self-custody, mobile crypto wallet and Web3 dapp browser for everyone. Take control of your crypto, NFTs, Ethereum-based ERC20 tokens, and digital assets. Wallet makes it easy for you to securely store, send and receive Bitcoin (BTC), Bitcoin Cash (BCH), Ether (ETH), Ethereum Classic (ETC), Litecoin (LTC), Shiba Inu (SHIB .

Heat Transfer Vinyl - SoftFlex - Low Prices

Custom+digital+heat+transfers - Image Results

Experience the unparalled education, research, and support of thinkorswim mobile. With a customizable interface we make trading personalized, convenient and intuitive. Analyze profit and risk. Scan multi-touch charts. Live news and insights. Support. Community. Analyze profit and risk.

Here is a custom script I found from some great people on twitter. It works fine on TOS desktop but wont work on mobile when I add it to my scripts. I was told someone here may be able to tweak it! I have no experience coding. def outBar = low [1] < low [2] and high [1] &gt; high [2];

How to transfer Bitcoin from Coinbase to Gemini .

https://assets.coinbase.com/exchange/assets/card.dbb726befaca9012fedfc9b224f8eebe.png|||How To Get Bitcoin From Coinbase To Gdax - How To Get The ...|||1680 x 900

Download @@softwareName@@ and enjoy it on your iPhone, iPad, and iPod touch. Coinbase Wallet is the #1 mobile cryptocurrency wallet. Wallet makes it easy for you to securely store, send and receive Bitcoin (BTC), Bitcoin Cash (BCH), Ether (ETH), Ether Classic (ETC), Litecoin (LTC), XRP (Ripple), Stellar Lumens (XLM), and Ethereum-based ERC20 .

Buy Etoro Stock - Invest in the Private Market

The next big cryptocurrency: Seven altcoins set to explode in .

https://miro.medium.com/max/16000/1\*zD6aWCn6R72s1uUQg2N\_OQ.jpeg|||A CONTRACT TRADING PLATFORM FOR EVERYONE FEATURING AN ...|||4000 x 1979

Gemini vs. Coinbase: Which Should You Choose?

http://blog.stahls.com/wp-content/uploads/2015/08/5-Ways-to-Print-a-TShirt-Infograph.jpg|||5 Ways to Print T-Shirts with a Heat Press|||1500 x 1860

https://www.aussiegold.com.au/wp-content/uploads/2020/02/86185250\_2548971342097389\_6665103315639 992320\_n.jpg|||Digital Transfer Printing | Heat Printed Custom Shirts ...|||1152 x 2048

Download Our Mobile Bitcoin Wallet. Coinbase Mobile Bitcoin Wallet is available in the App Store and on Google Play.

https://cdn.benzinga.com/files/imagecache/1024x768xUP/images/story/2012/stocks\_to\_watch\_1060.png|||10 Stocks To Watch For October 18, 2017 | Benzinga|||1024 x 768

What are the market hours? - Help Center - eToro

Full Color Digital Transfers - Quality Custom Heat Transfers

https://i.pinimg.com/originals/e2/f6/02/e2f602711e6d0749a83583e849419055.jpg|||Mobile Crypto Mining Iphone - Edukasi News|||1080 x 1920

Normally, US markets are open from 9:30am ET until 4pm during normal business days, except on certain holidays. However, different assets have different opening and closing times. For example, cryptocurrencies are traded 24 hours a day, 7 days a week. Currently, in the United States, you may only place and execute market orders on US stocks and ETFs during market trading hours.

https://www.haasonline.com/wp-content/uploads/2018/01/binance-trade-bots-cryptocurrency-exchange.png|||B inance Trading Bots - The Best Binance Trading Bots ...|||2174 x 1358

https://cdn.benzinga.com/files/imagecache/1024x768xUP/images/story/2012/microsoft\_canada.jpeg|||Apple Inc. (NASDAQ:AAPL), Microsoft Corporation (NASDAQ ...|||1024 x 768

transfer from coinbase to gemini tos mobile app download

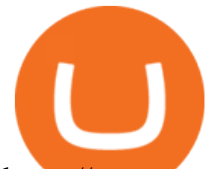

https://www.gpucoin.net/wp-content/uploads/2019/11/how-where-to-buy-gemini-dollar.jpg||How & Where to Buy Gemini Dollar (GUSD) with PayPal ...|||1200 x 801

5 of the Next Cryptos to Explode in 2022. After a year like 2021, crypto prices have their work cut out for them in 2022. The asset class has seen some of the biggest booms, followed by some of .

BitBoy Crypto' sreal name is Ben Armstrong. He has forged a career as a cryptocurrency content creator and a blockchain enthusiast. His expertise has been founded via extensive experience after first investing in bitcoin back in 2012. But it has not been all plain sailing.

https://i1.wp.com/investorplace.com/wp-content/uploads/2021/03/cryptos.jpg?ssl=1|||5 of the Next Cryptos to Explode in 2022 - wardavn|||1600 x 900

Deposit Fiat money on Gemini Click hereto open the exchange site and click on Sign in. Type in your registered email address and password, then click on Submit. After logging in, go to Transfer funds then select on Deposit Into Exchange to start depositing funds on your Gemini account. 1. Deposit Bitcoin on your Gemini account

https://bitboycrypto.com/wp-content/uploads/2021/08/AdobeStock\_172106748-scaled.jpeg|||Facebook's Libra Association Members Numbers Dwindle ...|||2560 x 1440

Bitcoin Mobile Wallet for Android and iOS - Coinbase

How To Transfer From Gemini To Coinbase 2022. 1. Open A Coinbase Account. Coinbase is consistently rated as a top platform for cryptocurrency. This is due to a simple to use app, excellent . 2. Verify Your Coinbase Account. 3. Gather Necessary Information From Coinbase. 4. Send Crypto From Gemini .

eToro - The Worlds Leading Social Trading and Investing .

Coinbase: Buy Bitcoin & amp; Ether - Apps on Google Play

How to Trade Cryptocurrency: Beginner Guide Benzinga

eToro is the worlds leading social trading platform, offering a wide array of tools to invest in the capital markets. Create a portfolio with cryptocurrencies, stocks, commodities, ETFs and more. Top Instruments Meet the Team - BitBoy Crypto

To start trading crypto, follow these steps: Do your research. Just like in the stock market, you need to do a thorough research of the market and the assets before. Find the best crypto exchange for you; Buy crypto of choice; Trade the crypto for profit (plan your trade, trade your plan); .

Full Color Digital Custom Transfers - Heat Transfer Warehouse

Reliable, Secure Platform - Etoro Account

Ben Armstrong, Founder of BitBoy Crypto, Wins Influencer of .

Ben Armstrong, better known by his social media name BitBoy Crypto, is a famous financial expert, Youtuber, Tik Toker, investor, and businessman hailing from the United States of America. He is pretty popular on social media with 1.29 million subscribers on Youtube, 580.7k followers on Twitter, 298k followers on Instagram, 68k followers on Facebook, and more than 500 connections on Linkedin.

About Us The BitBoy Crypto YouTube Channel was founded in January of 2018 by Ben Armstrong. Since then, BitBoy Crypto has become one of the most recognized news channels for the latest updates on Bitcoin & cryptocurrency. Over the last two years, the BitBoy Crypto brand has expanded to now include a separate news division.

On an Apple device, select Quick Quote  $\&$ gt; enter symbol  $\&$ gt; tap on the chart to reveal hidden menu  $\&$ gt; tap the beaker icon on left side of chart, then select study category. Tap the plus + icon next to your desired study to add it. Once added, you can then adjust your study by selecting the gear icon on the right side.

https://assets.entrepreneur.com/content/3x2/2000/20150814132349-demo-photo.jpeg|||The Startup Behind Popular Selfie-Editing App Facetune ...|||2000 x 1334

How to transfer DOGE from Coinbase to Gemini? - YouTube

Download latest version 9.31.2 of Coinbase Buy & amp; Trade Bitcoin, Ethereum & amp; more app apk as well as previous versions 9.29.2 9.26.3 9.25.3 9.24.2 9.23.2. All free and original!

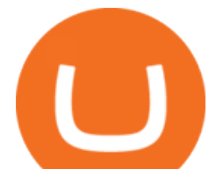

The crypto bot can accomplish this by either: 1. Sending trade signals to the user 2. Executing buy or sell orders automatically. In the first instance, users would be notified the moment certain market conditions are met, at which time they could execute a trade manually. This might be a simpler version of a bitcoin trading bot.

BitBoy Crypto Net Worth, Bio, Real Name, Wiki

Digital heat Transfers. Let your creative juices flow, because the design possibilities are endless with our digital full-color custom heat transfers. We recommend these heat transfers for artwork containing many colors or special effects that cannot be attained through the use of screen printed heat transfers. NEED HELP CHOOSING THE RIGHT PRODUCT? VIEW OUR COMPARISON CHART HERE.

If you want to trade cryptos, read on. Methods Of Trading Cryptocurrency There are two methods of trading cryptos: speculating on crypto prices using contracts for differences (CFDs) or buying and.

How To Transfer From Gemini To Coinbase 2022

eToro Fees - What they are & amp; how they are calculated

https://cdn.shopify.com/s/files/1/0031/8770/3906/products/Sunrise\_Sunburn\_Sunset\_Repeat\_2400x.png?v=15 59577376|||SUNRISE SUNBURN SUNSET REPEAT (SUBLIMATION) MJCTransfers|||1024 x 943

Who is BitBoy Crypto and what is his net worth?

Cryptocurrency Trading Steps. Step 1: Make a cryptocurrency brokerage account. Unless you already own cryptocurrency, youll need to make an account with a crypto brokerage. Step 2: Fund your account. Step 3: Pick a crypto to invest in. Step 4: Choose a strategy. Step 5: Consider automated crypto .

https://www.pcgamesn.com/web-stories/assets/dota-lol-translation-app/og-image.jpg||This app translates between Dota 2 and LoL|||1440 x 1280

https://1mr3lc1zt3xi1fzits1il485-wpengine.netdna-ssl.com/wp-content/uploads/2018/11/romanian.jpg|||eToro Platform Now Available in Romanian - eToro|||3200 x 810

This list contains cryptocurrencies that are expected to explode in 2022, plus some of the factors making them the best crypto performers of 2022: Bitgert. There are many reasons the crypto community believes Bitgert is the next Shiba Inu. Bitgert is a p2p payment system that enables users to earn, spend and lend directly between two individuals.

https://s3.reutersmedia.net/resources/r/?m=02&d=20200518&t=2&i=1518971027&r=LY NXMPEG4H097&amp|||SoftBank in talks to sell down T-Mobile US stake to ...|||3500 x 2429

https://miro.medium.com/max/1400/1\*gz9hbEq0Y4HX60ARqUxdDw.png||How to Invest in Bitcoin and other Cryptocurrencies | by ...|||1342 x 922

Home - Digital Heat FX

Coinbase: Buy Bitcoin & amp; Ether on the App Store

Custom Digital Transfers Digital transfers for light garments! Digital designs are printed onto heat transfer vinyl and the transfer is cut out around the shape of the design. The transfer backing acts as a white background allowing the design to be used on any color garment. White backing for light or dark garments Very low minimum

Macro Insights: Investor sentiment not capitulated yet - eToro

How to Transfer Gemini Crypto to Coinbase Exchange Gemini is a digital currency exchange and custodian that allows customers to buy, sell, and store digital .

https://cdn.vox-cdn.com/thumbor/Jf6PJ2b67CN-66ArGwL1XmatY5M=/0x28:555x340/1600x900/cdn.vox-cd n.com/assets/1345330/trending 1 of 1 .jpg|||Silk browser on Kindle Fire HD adds faster page loads ...|||1600 x 900

Low Prices & amp; Volume Discounts - Same Day Shipping

https://9to5mac.com/wp-content/uploads/sites/6/2020/04/facebook-dark-mode-9to5mac.jpg?quality=82& strip=all|||Facebook slowly begins rolling out Dark Mode support for ...|||4000 x 2000

eToro stock trading hours follows the NYSE and the NASDAQ, two of the main American exchanges, which opens from Monday to Friday at 9:30 AM and closes at 4 PM (Eastern Time). Other trading hours from other

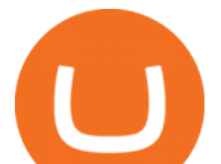

exchanges are as follows (all in EST): LSE: Monday (3:00 AM) - Friday (11:30 AM) HK Stock Exchange: Sunday (8:30 PM) - Friday (3:00 AM) Transfer Crypto from Coinbase to Gemini? : Gemini

*(end of excerpt)*